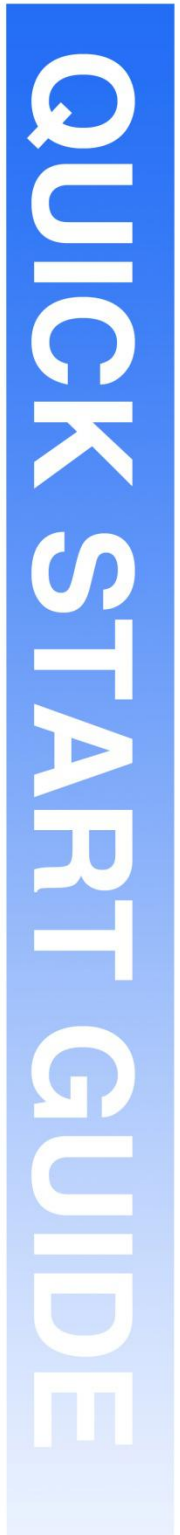

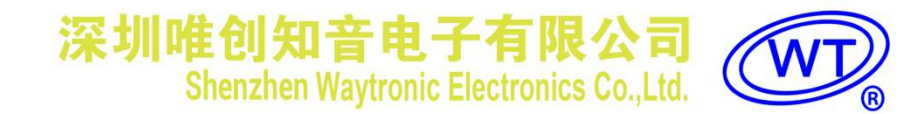

## **WT2605 B02**模块

**V1.02 2021-06-25**

#### **Note:**

WAYTRONIC ELECTRONIC CO.,LTD. reserves the right to change this document without prior notice. Information provided by WAYTRONIC is believed to be accurate and reliable. However, WAYTRONIC makes no warranty for any errors which may appear in this document. Contact WAYTRONIC to obtain the latest version of device specifications before placing your orders. No responsibility is assumed by WAYTRONIC for any infringement of patent or other rights of third parties which may result from its use. In addition,WAYTRONIC products are not authorized for use as critical components in life support devices/systems or aviation devices/systems, where a malfunction or failure of the product may reasonably be expected to result in significant injury to the user, without the express written approval of WAYTRONIC.

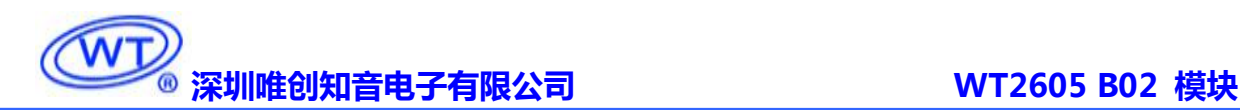

#### **WT2605B02 模块使用说明书 V1.02**

#### **模块简介**

WT2605B02 是一款功能强大的新型高品质 MP3 录音模块,从多方位满足客户的要求。它可以使用文 件夹分类,指定文件名播放和指定索引序号播放两种播放方式,可以更灵活组织你的音频文件。同样也可 以在指定文件夹内按照文件名录音或者按照索引序号录音和播放,并且可以指定删除任何一个文件。具有 读取存储器状态和存储器容量查询等功能,让你随时知道你的存储器状态,使用更灵活。

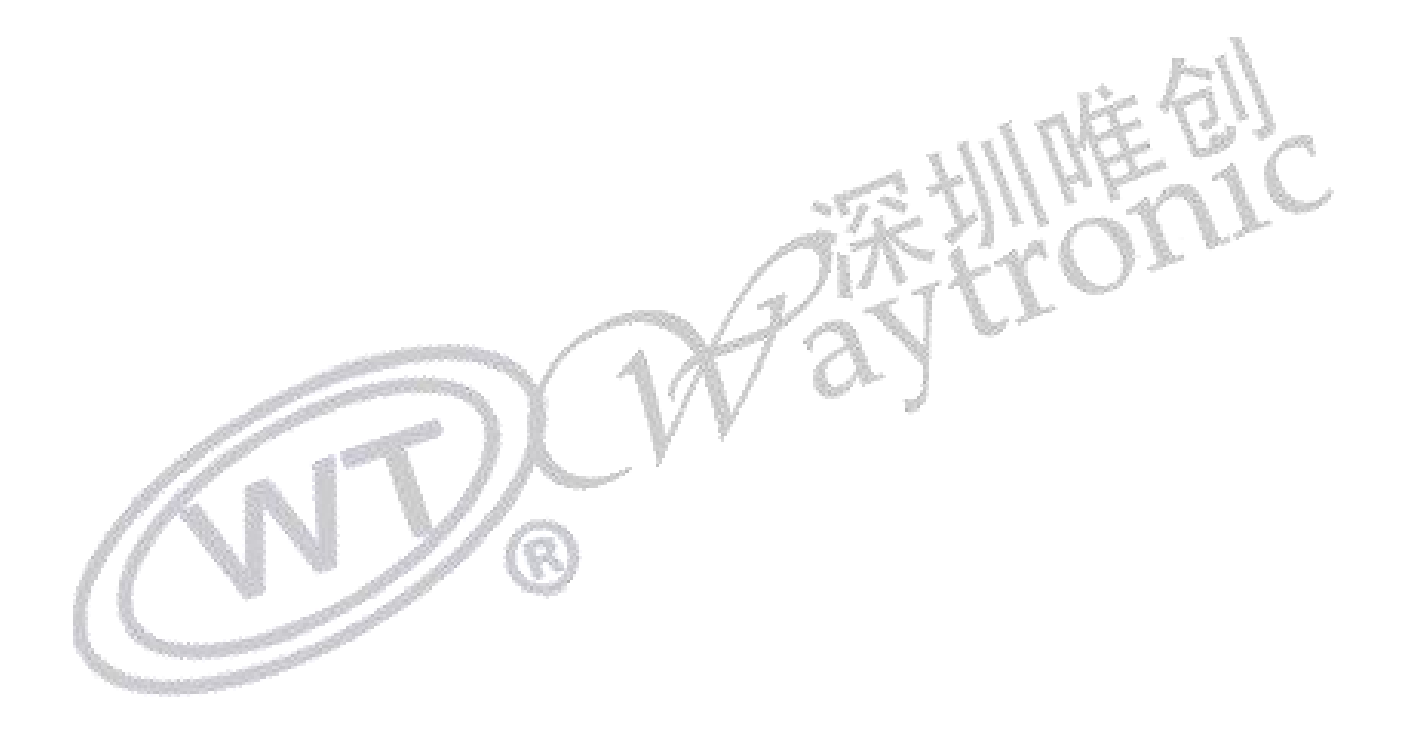

## **产品简介**

#### 录音功能

- 1. 支持 TF 卡、U 盘录音
- 2. 支持索引录音和文件名录音
- 3. 支持麦克风录音和线路录音

#### 音频文件类型

- 4. 支持 WAV、MP3 高品质音频格式播放
- 5. 支持采样率 48KHz,比特率 32~320Kbps 的 MP3 音频文件

#### 存储方式

1. 支持外挂 TF 卡(最大 32G)和 U 盘(最大 32G) 2. 128kbps 比特率下,32GTF 卡和 32GU 盘 分别可存大概 25 小时的语音

#### 语音更换方式

1. TF 卡: 可通过 USB 接口自由更换 TF 卡内的音 频内容(XP 系统、WIN7 系统、WIN8 系统)

#### 可接功放

- 1. 模块**内置 1W 功放**,直接驱动 8 欧姆/1W 喇叭
- 2. 可外接其他不同功率的功放芯片

#### 支持不同的播放模式

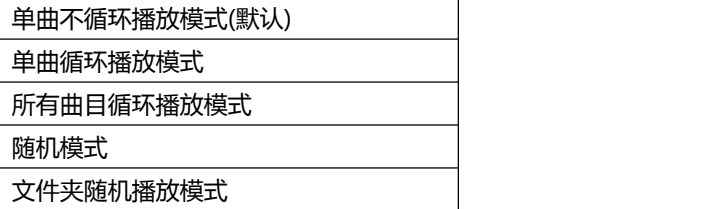

#### 操作指令

- 1. 具有下一曲、上一曲、播放、暂停等串口 指令 いっこうしょう しんしょう しんしょう
- 2. 可以指定 TF 卡/U 盘中某一首播放
- 3. 可以指定TF卡/U盘索引或者文件名录音
- 4. 32 级音量可调

#### 控制方式

1. 标准 UART、波特率 9600

#### 技术规格

- 1. USB 接口 全速 2.0
- 2. 供电电压 DC3.0~5.2V
- 3. 额定电流 20~250mA (和负载有关)
- 4. IO 端口电平 3.3V TTL 电平
- 5. 工作温度 -40~85 度
- 6. 湿度 5%~95%

#### 应用场景

- 1. 楼宇对讲,会议录音,
- 2. 铁道录音设备等

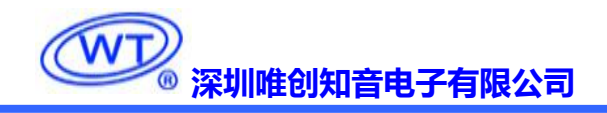

目录

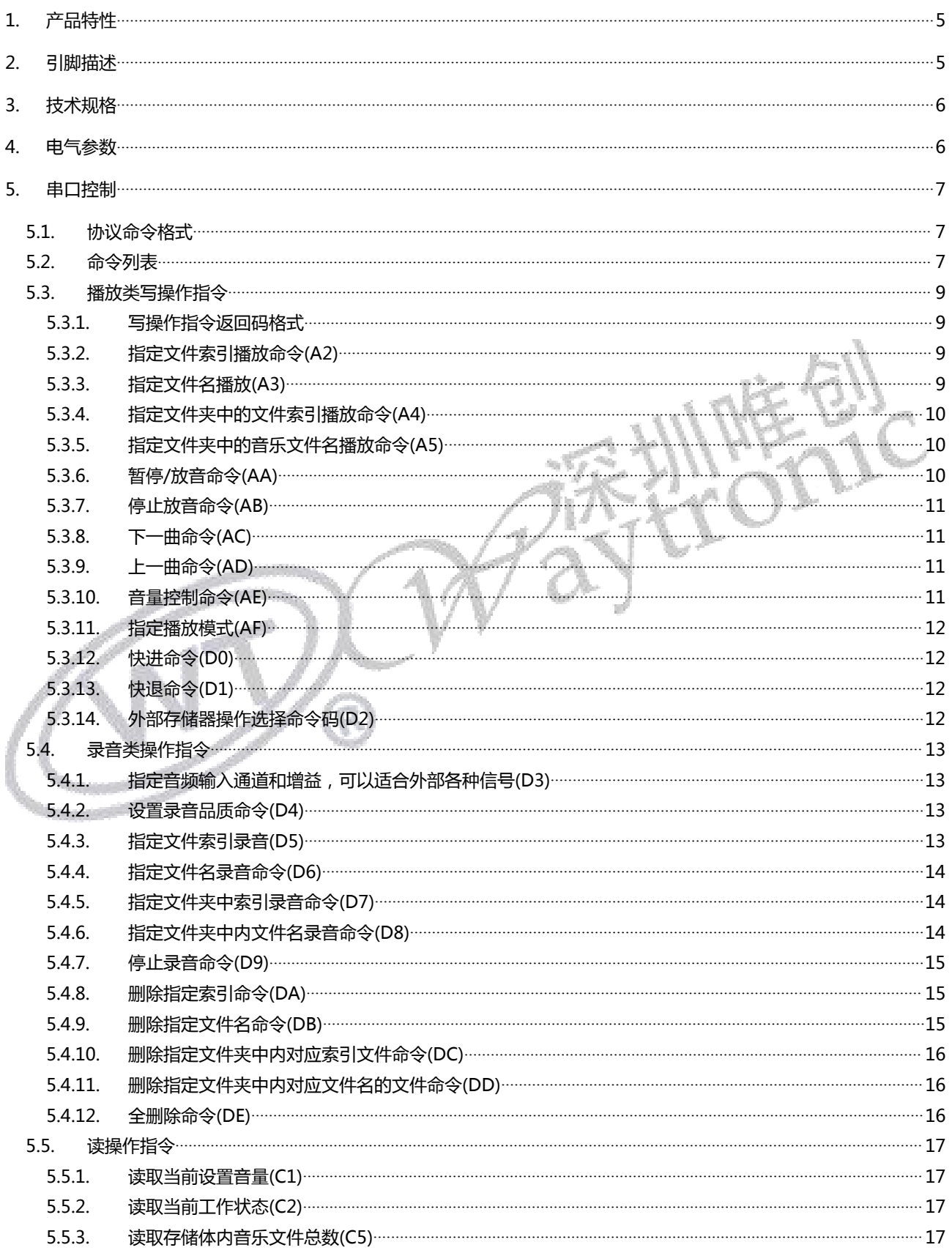

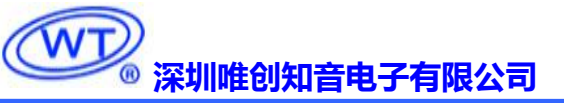

#### WT2605 B02 模块

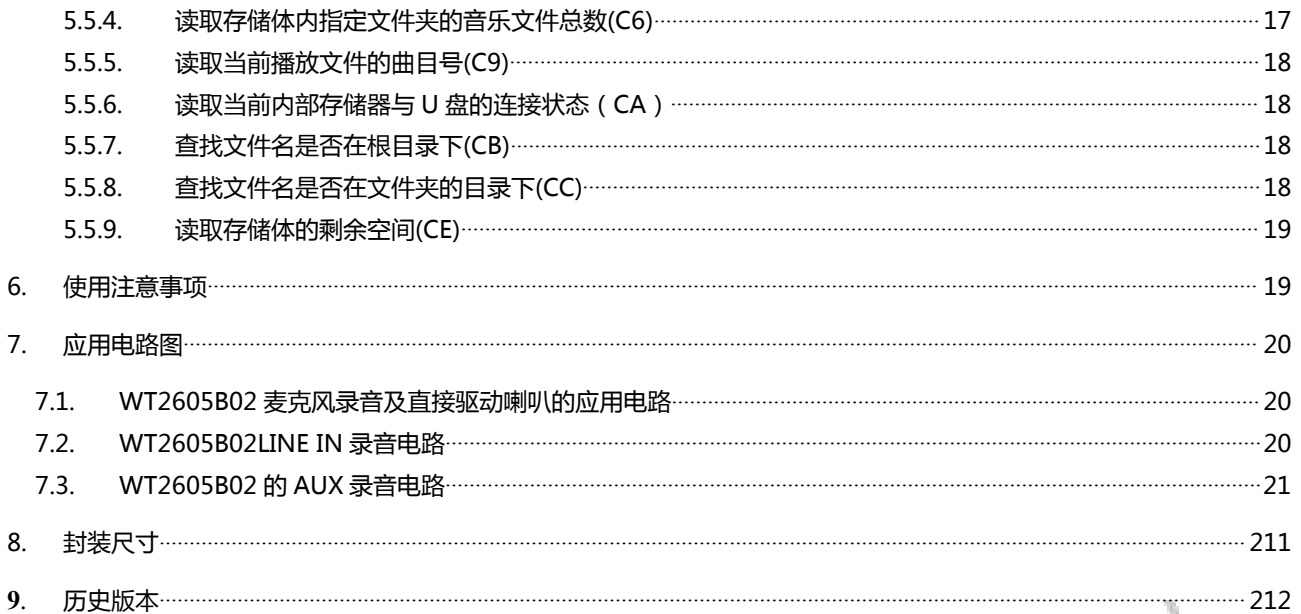

o

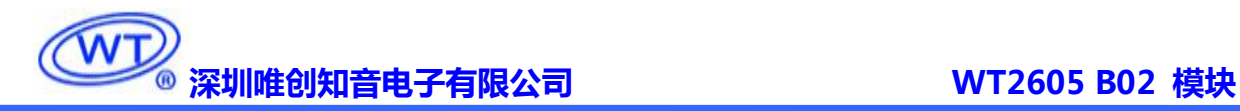

#### <span id="page-5-0"></span>**1. 产品特性**

- > 支持 WAV、MP3 高品质音频格式播放,声音优美。
- 48KHz 采样率、32~320Kbps 比特率的 MP3 格式高品质录音。
- > 使用内置存储器或者外挂 U 盘作为存储器, 最大支持 32G 内存和 32G U 盘。
- ▶ 具备 3 种录音方案, 麦克风、线路录音、双声道录音。
- 支持长达 22 个字符的长文件名录音方式。
- > 持续录音时间可达 3 个月。
- $\triangleright$  采用 FAT 和 FAT32 文件系统。
- > PC 机可通过 USB 接口自由更换内部存储器的音频内容。
- 支持 USB 声卡功能。
- > 使用 UART 异步串口通讯, 通用标准接口协议, 控制更灵活方便。
- 内置 1W 功放,直接驱动 8 欧姆/1W 喇叭,声音洪亮,32 级可调音量。
- $\triangleright$  DC 5V 供电。
- 上电初始化反应时间 3s。

注意:该模块无按键操作模式,须与 MCU 配合使用。

#### <span id="page-5-1"></span>**2. 引脚描述**

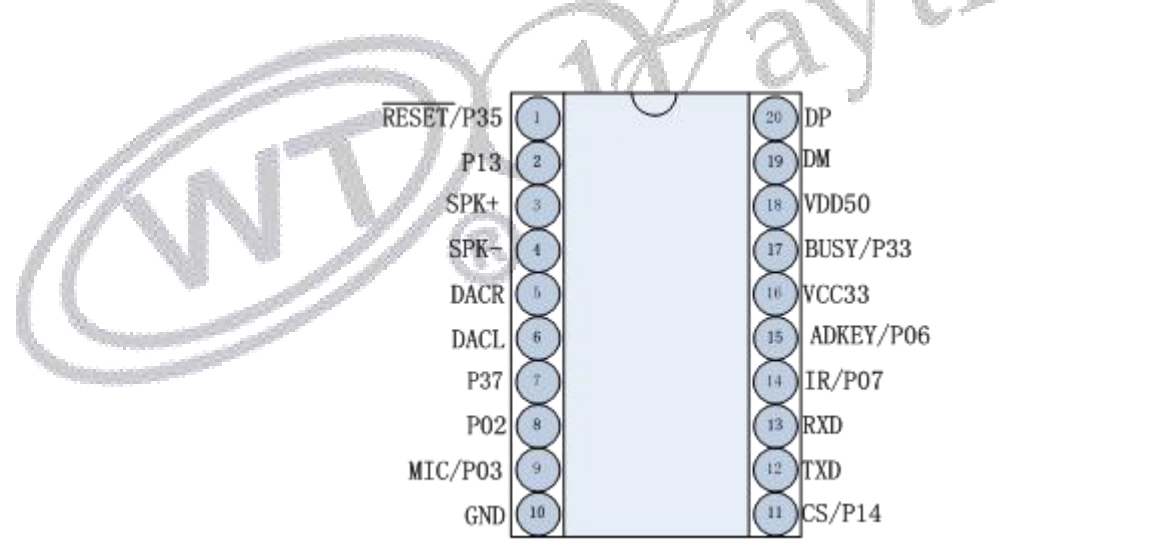

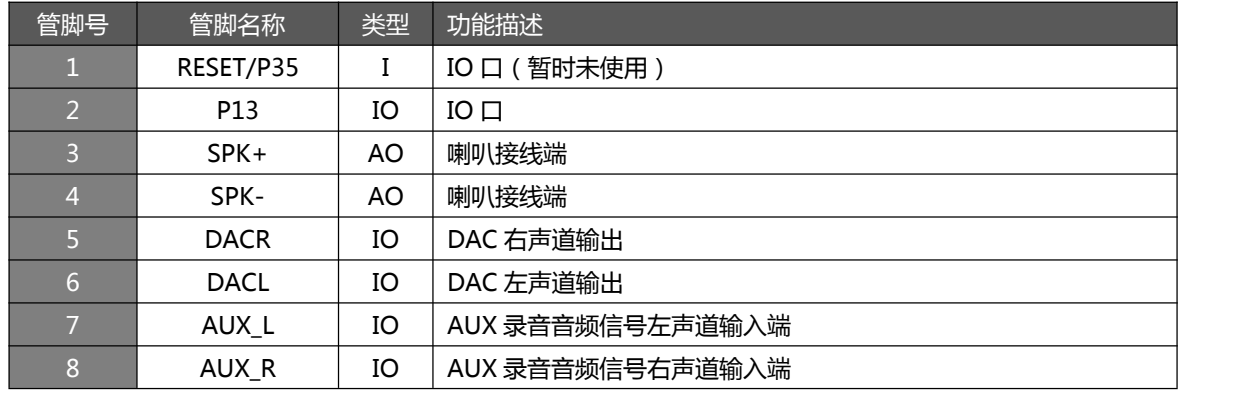

lis<br>Ve

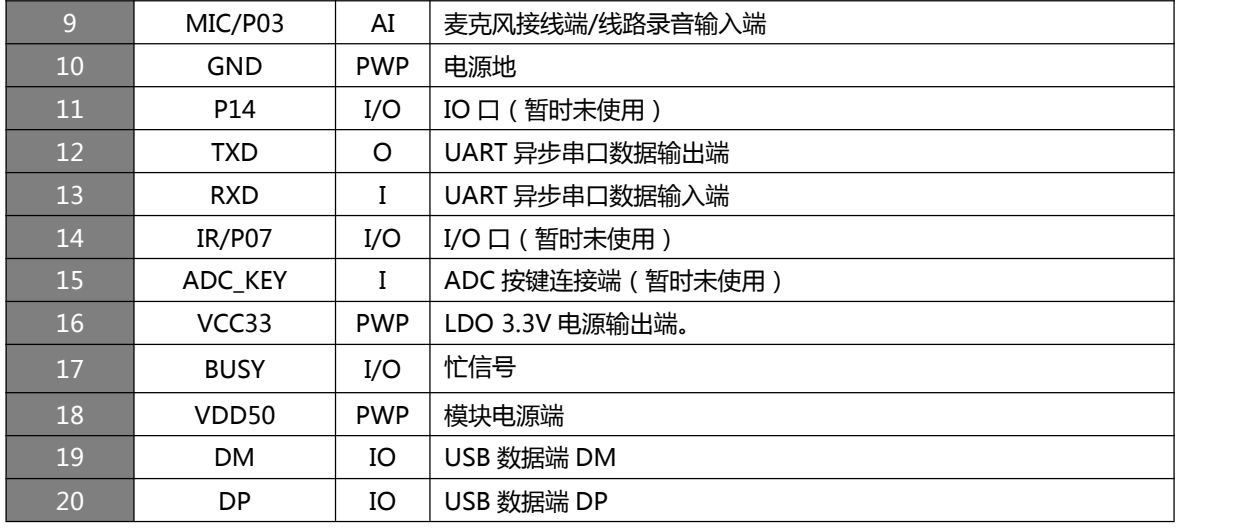

注意:电源输出端 VDD33 切勿给外部设备供电,以免影响模块工作。仅供连接上拉电阻等低功耗器件。

# <span id="page-6-0"></span>**3. 技术规格**

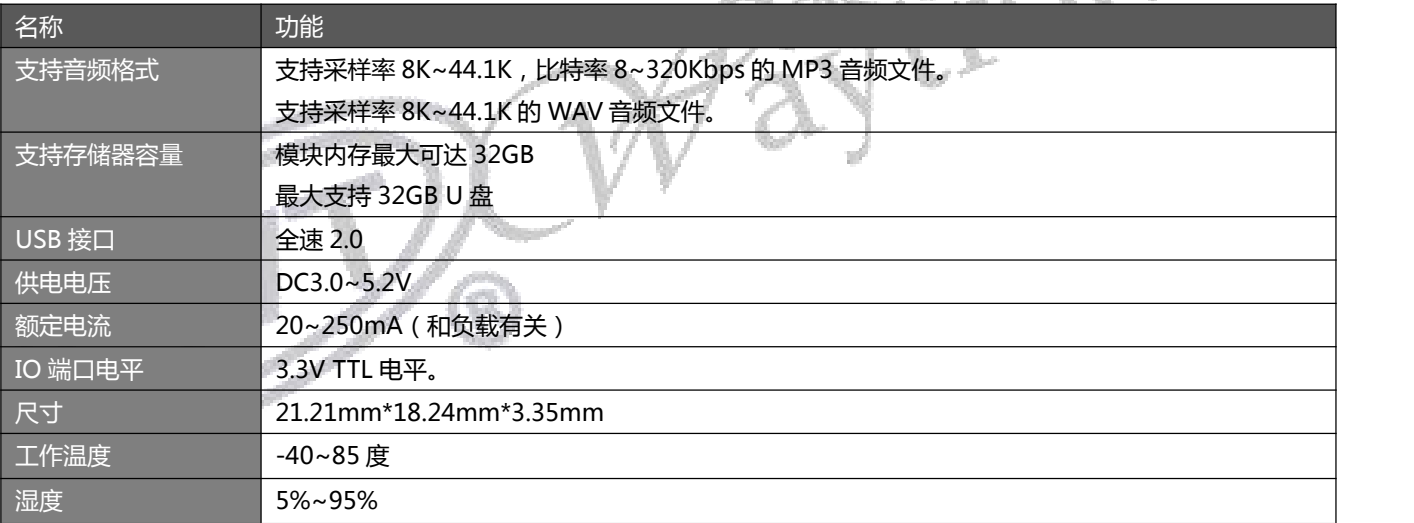

#### <span id="page-6-1"></span>**4. 电气参数**

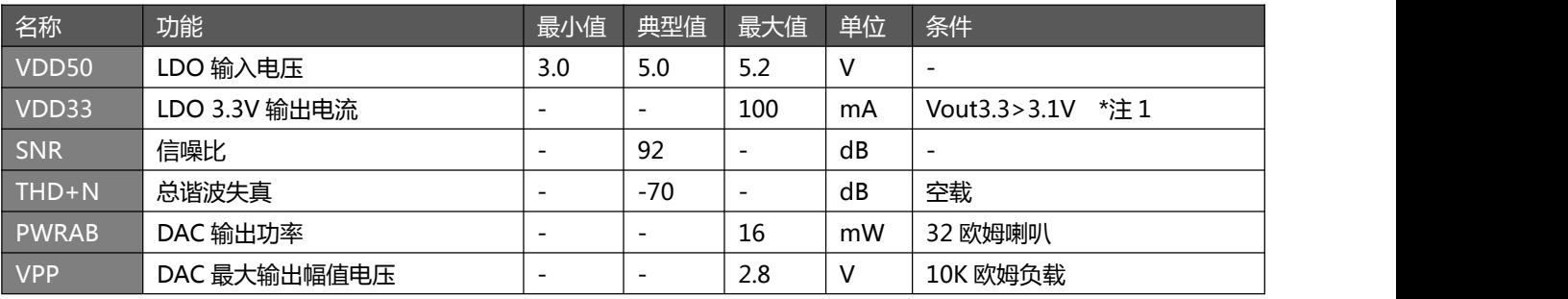

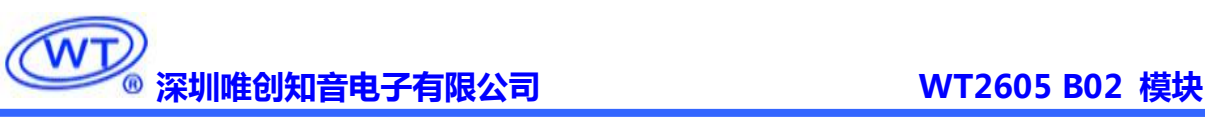

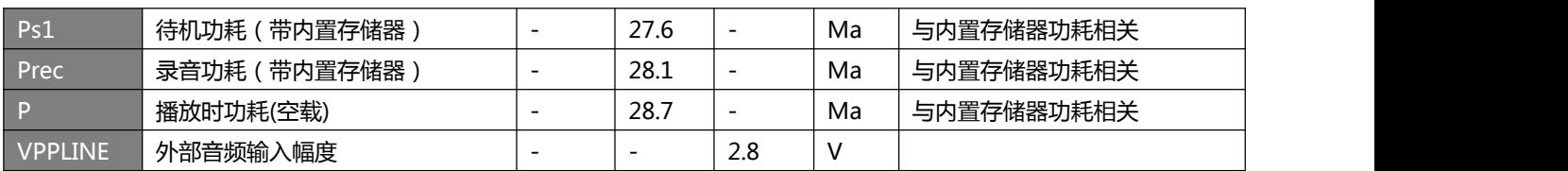

#### <span id="page-7-0"></span>**5. 串口控制**

#### <span id="page-7-1"></span>**5.1. 协议命令格式**

WT2605 内置标准 UART 异步串口接口,属于 3.3V TTL 电平接口。可通过 MAX3232 芯片转换成 RS232 电平。通讯 数据格式是:起始位:1 位;数据位:8 位;奇偶位:无;停止位:1 位。使用电脑串口调试助手,需要正确设置串口的参 数,设置如图:

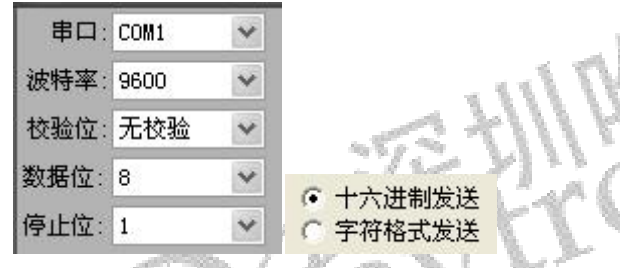

协议命令格式:

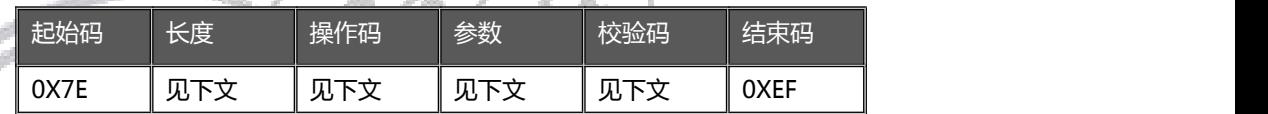

注意:数据全部为十六进制数。"长度"是指长度+操作码+参数的长度+校验码, "校验码"是指长度+操作码+参数 的值 (校验码用一个字节,只取低 8 位,超过丢弃)。

#### <span id="page-7-2"></span>**5.2. 命令列表**

#### **通信控制指令**

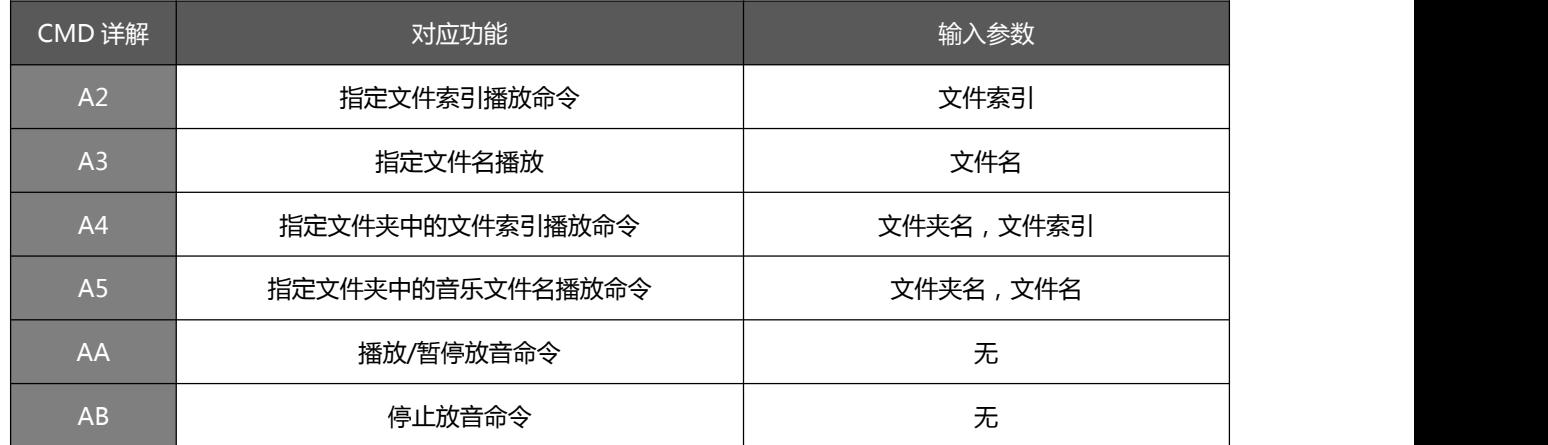

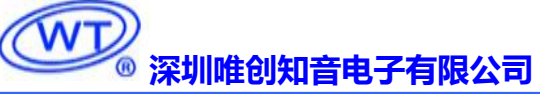

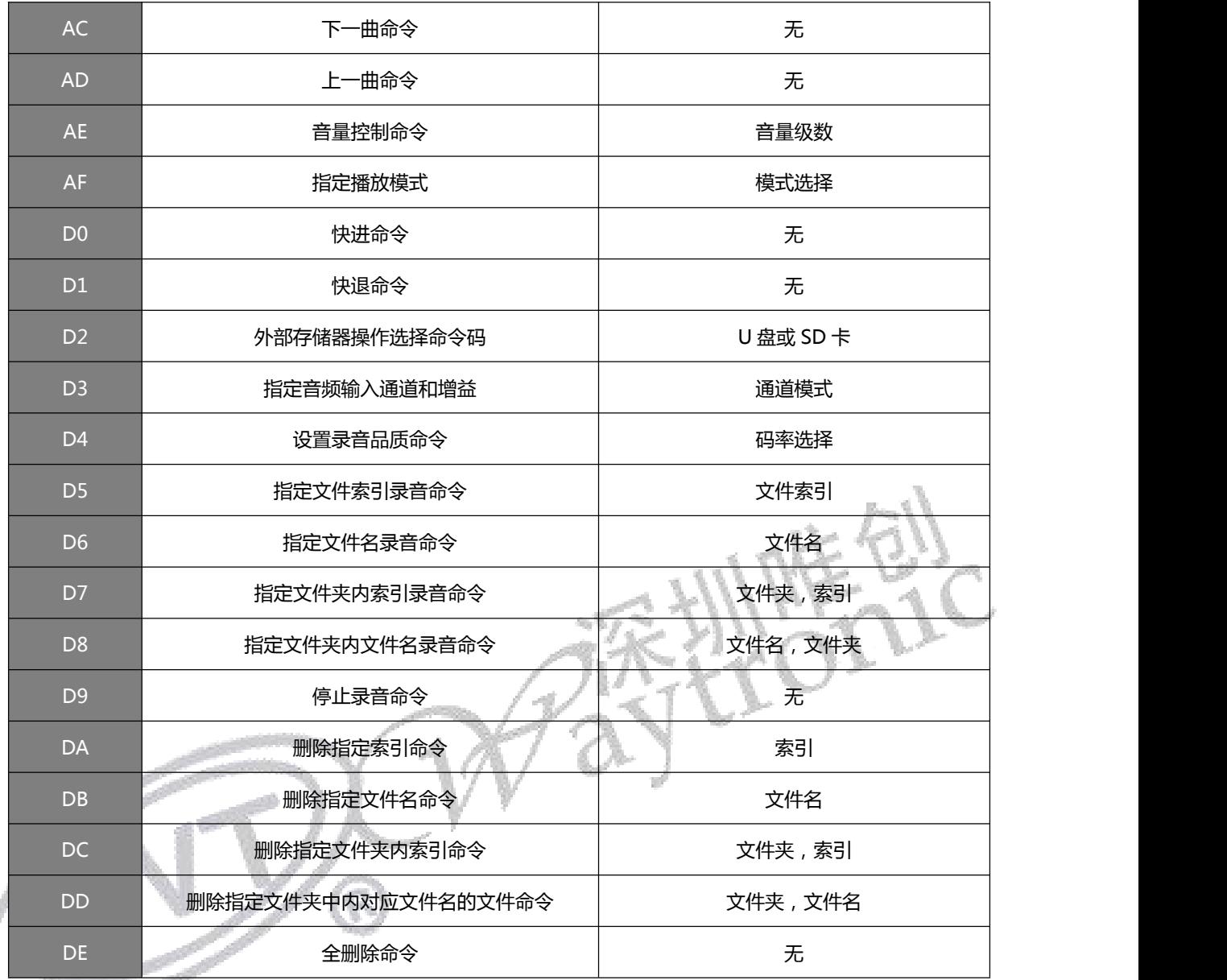

#### **通信查询命令**

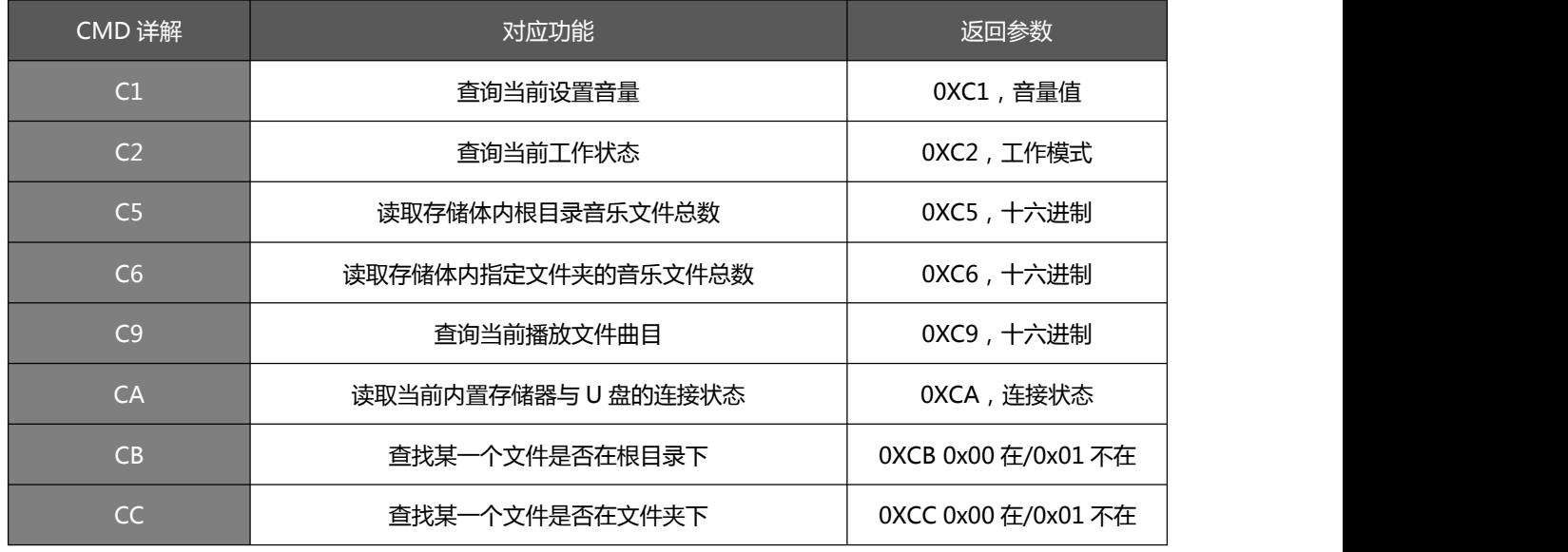

CE 读取存储体的剩余空间 0XCE,容量大小

#### <span id="page-9-0"></span>**5.3. 播放类写操作指令**

#### <span id="page-9-1"></span>**5.3.1. 写操作指令返回码格式**

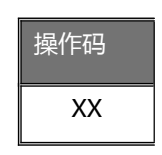

<span id="page-9-2"></span>注:执行完每条写命令之后,返回该命令相对 应的一个字节的操作码

#### **5.3.2. 指定文件索引播放命令(A2)**

此命令可以指定存储体中对应索引音频播放,受文件存放的顺序影响。文件排序按照索引顺序。

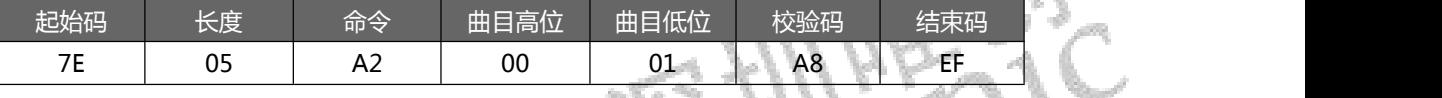

注意:指定播放时,如果指定的曲目不存在时,停止播放。<br><br>、

返回码: 00 表示:OK 开始播放;

→ 01 表示: EMP 无此文件

#### <span id="page-9-3"></span>**5.3.3. 指定文件名播放(A3)**

此命令可以指定存储体中根目录下文件名进行播放;

如文件名小于或等于 8 个字符,则发码如下:

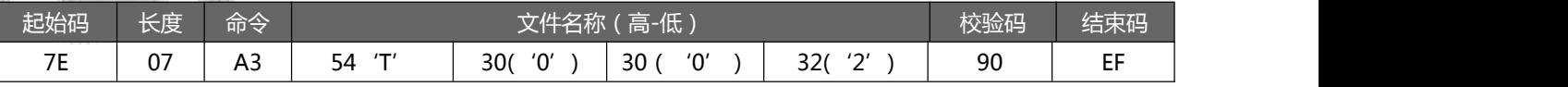

其中: "54、30、 30、 32" 分别为 T002 的 ASCLL 码, 只有文件名以 ASCLL 码的形式存在; 以上指令表示指定根

目录下文件名为"T002.MP3"的音频文件播放。

如果文件名大于 8 个字符,例如文件名为 T0000000000002 则发送:

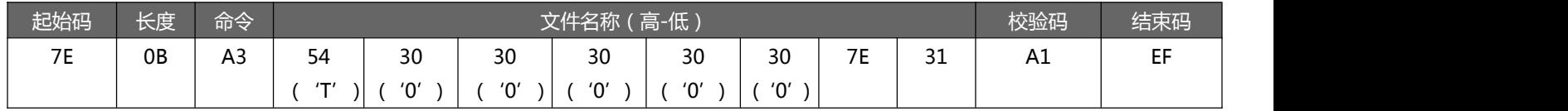

即文件名只取前六位加 7E 31 作为文件名。

返回码: →00 表示: OK 开始播放;

01 表示:EMP 无此文件;

#### <span id="page-10-0"></span>**5.3.4. 指定文件夹中的文件索引播放命令(A4)**

#### 搜索文件夹里面语音是从根目录开始搜索的,如果根目录也有文件,也会算进去。(文件夹名固定 5 字符)

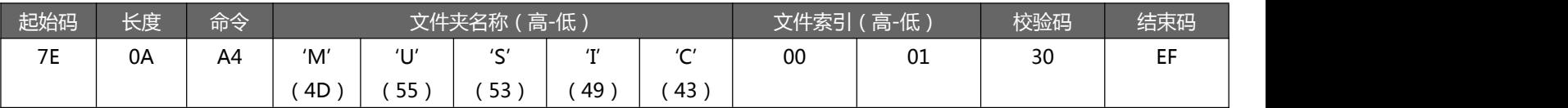

其中:只有文件夹名以 ASCLL 码的形式存在;以上指令表示指定根目录下文件夹名为"MUSIC"内第 1 首 (索引号

为 0001)音频文件播放;

返回码: →00 表示: OK 开始播放;

01 表示:EMP 无此文件;

#### <span id="page-10-1"></span>**5.3.5. 指定文件夹中的音乐文件名播放命令(A5)**

此命令可以指定根目录下文件名进行播放(文件夹名固定 5 字符,文件名长度不限)

如果文件名小于或等于 8 个字符,发码如下:

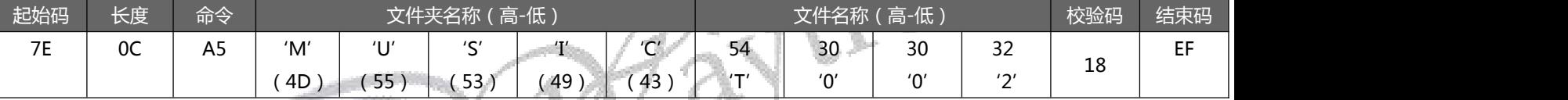

其中: "54、30、 30、 32" 分别为 T002 的 ASCLL 码, 只有文件夹名和文件名以 ASCLL 码的形式存在; 以上指令

表示指定根目录下文件夹名为"MUSIC"内文件名为"T002.MP3"的音频文件播放。

如果文件名大于 8 个字符,例如文件名为 T0000000000002 则发送:

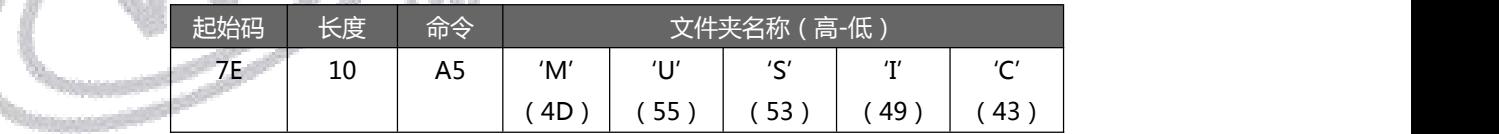

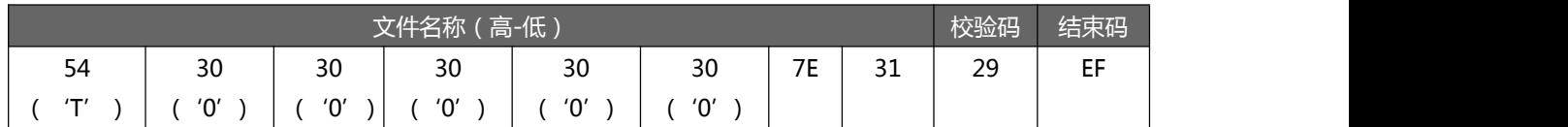

即文件名只取前六位加 7E 31 作为文件名。

返回码: →00 表示: OK 开始播放;

<span id="page-10-2"></span>01 表示:EMP 无此文件;

#### **5.3.6. 暂停/放音命令(AA)**

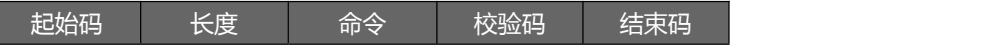

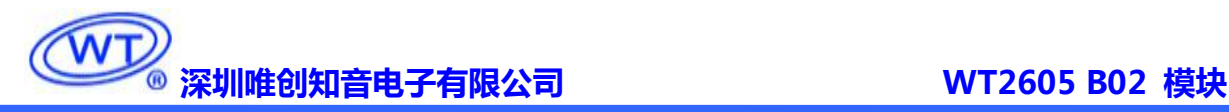

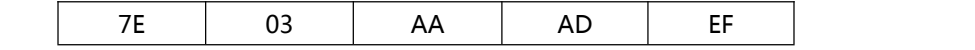

第一次发送该指令,则暂停播放音乐,再次发送该数据,则从暂停处继续播放音乐。

返回码: →00 表示: OK 命令执行成功;

<span id="page-11-0"></span>01 表示:FAIL 命令出错;

#### **5.3.7. 停止放音命令(AB)**

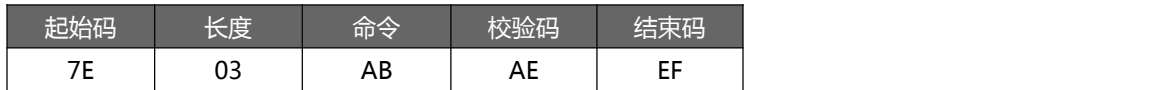

发送该指令,停止播放当前正在播放的音乐。

返回码: →00 表示: OK 命令执行成功;

→01 表示: FAIL 命令出错 ;

#### <span id="page-11-1"></span>**5.3.8. 下一曲命令(AC)**

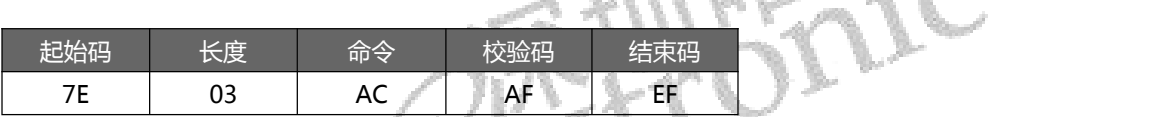

该指令能够触发播放下一曲音乐,在播放最后一曲音乐时,发送该指令可触发播放第一曲音乐。

返回码: →00 表示: OK 命令执行成功;

01 表示:FAIL 命令出错;

<span id="page-11-2"></span>**5.3.9. 上一曲命令(AD)**

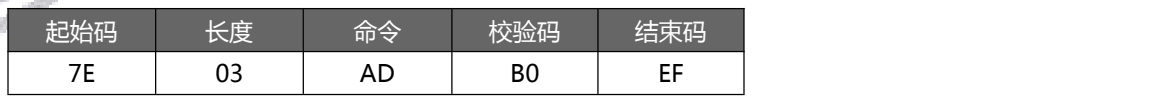

该指令能够触发播放上一曲音乐,在播放第一曲音乐时,发送该指令可触发播放最后一曲音乐。

返回码: →00 表示: OK 命令执行成功;

→01 表示: FAIL 命令出错;

#### <span id="page-11-3"></span>**5.3.10. 音量控制命令(AE)**

音量等级共有 32 级,分别为 00~31,其中 00 为静音,31 级为最大音量。(默认音量为 16 级)

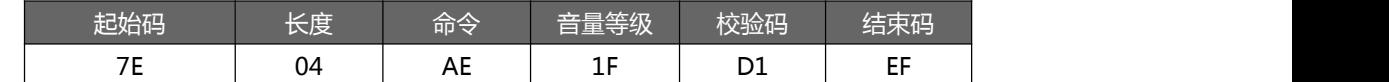

范例中为发送最大音量 30 级,本条指令可以实时修改调节音量,音量可以掉电记忆(有 EEPROM 存在时)。

返回码: →00 表示: OK 命令执行成功, 播放的音量被设为指定的值;

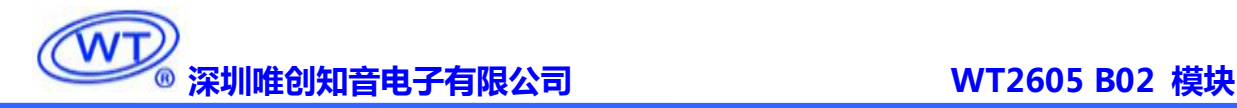

01 表示:FAIL 命令出错;

#### <span id="page-12-0"></span>**5.3.11. 指定播放模式(AF)**

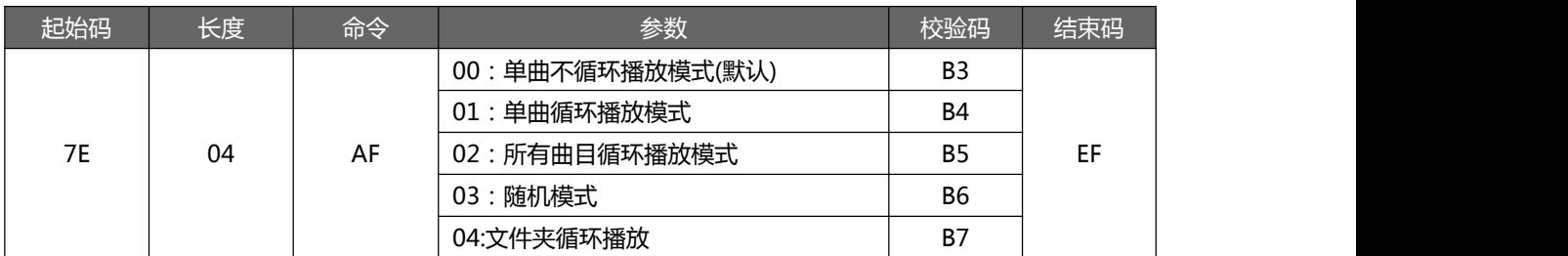

注意:播放模式修改后会一直保持,但每次上电或者重新复位后都会恢复到默认状态。

返回码: →00 表示: OK 命令执行成功;

01 表示:FAIL 命令出错;

#### <span id="page-12-1"></span>**5.3.12. 快进命令(D0)**

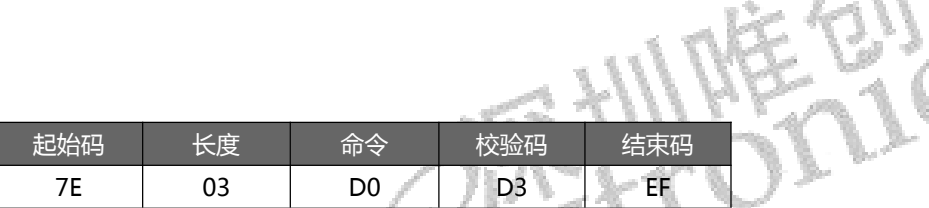

发送该指令,第一次开启快进,第二次结束快进,并继续播放音频。若没有播放时,则会先播放。

返回码: →00 表示: OK 命令执行成功;

01 表示:FAIL 命令出错;

#### <span id="page-12-2"></span>**5.3.13. 快退命令(D1)**

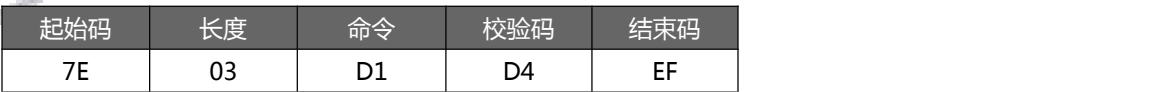

发送该指令,第一次开启快退,第二次结束快退,并继续播放音频。若没有播放时,则会先播放。

返回码: →00 表示: OK 命令执行成功;

01 表示:FAIL 命令出错;

#### <span id="page-12-3"></span>**5.3.14. 外部存储器操作选择命令码(D2)**

WT2605 B02 可以外挂 U 盘或者使用内置存储器,当同时存在两种存储体时,需要选择操作某个存储体。默认指定模块 内部的存储器,如有特殊情况可以指定操作 U 盘。当只有一种外挂存储体时,只执行该当前存在的存储体。(切换模式之 后,最好先查询一下当前工作盘符信息,以确保操作正确)

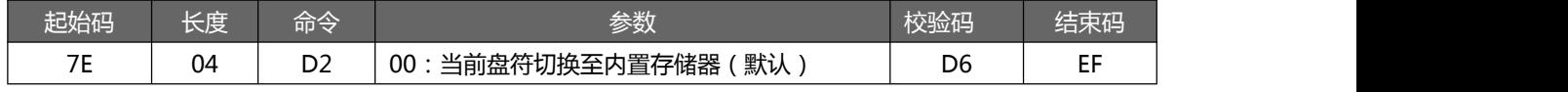

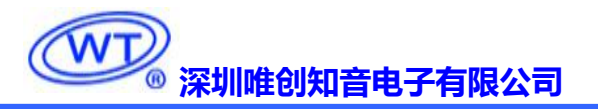

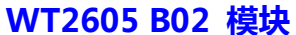

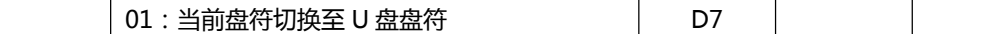

返回码: 00 表示:OK 命令执行;

01 表示:未执行或无此存储体;

#### <span id="page-13-0"></span>**5.4. 录音类操作指令**

#### <span id="page-13-1"></span>**5.4.1. 指定音频输入通道和增益,可以适合外部各种信号(D3)**

WT2605B02 可以选择音频输入通道 MIC 和 AUX, 同时也可以设置内部增益幅值;

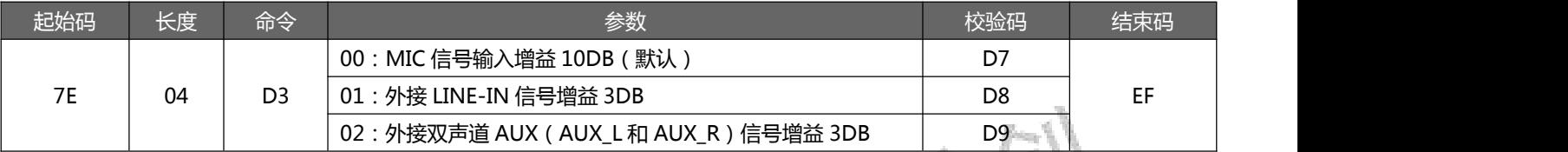

注意:1. 每个选择的信号输入口以及增益。请配合下文的相应应用电路图使用。

2. 双声道 AUX 录音,是立体声效果。

返回码: 00 表示:OK 命令执行;

<span id="page-13-2"></span>01 表示:未执行;

#### **5.4.2. 设置录音品质命令(D4)(暂不支持)**

#### WT2605 可以分别选择录音 MP3 的码率。

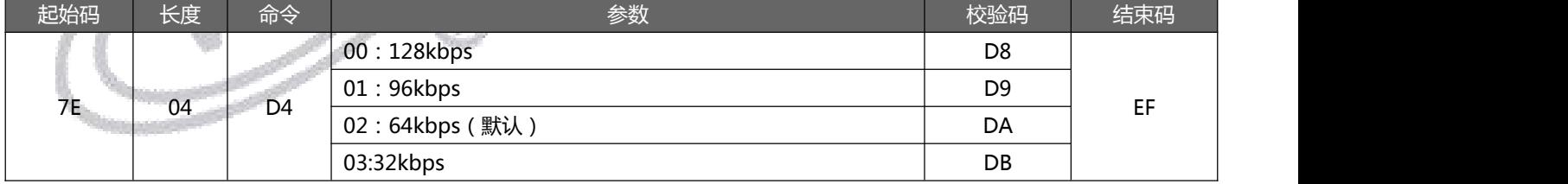

返回码: →00 表示: OK 命令执行;

<span id="page-13-3"></span>01 表示:未执行;

#### **5.4.3. 指定文件索引录音(D5)**

此命令可以指定存储体中根目录里自动生成文件名和文件夹内的录音(文件名 5 个字符)

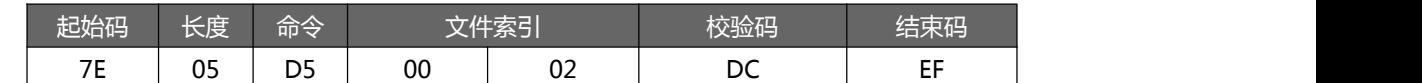

其中:"00,02"表示录第二段的语音,如果之前录的文件总数超过二段,则直接覆盖。

返回码: 00 表示:OK 开始录音;

01 表示:存储满;

02 表示:出错,不成功;

<span id="page-14-0"></span>注:指定按照索引录音,默认录音文件名为 REXXX.MP3,三位数,最大录音索引数 999。

#### **5.4.4. 指定文件名录音命令(D6)**

此命令可以指定存储体中根目录里生产对应文件名的录音(文件名最多 22 个字符);

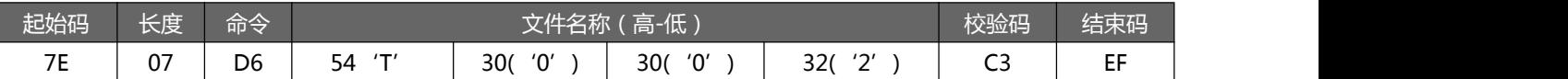

其中: "54、30、 30、 32" 分别为 T002 的 ASCLL 码, 只有文件名以 ASCLL 码的形式存在; 以上指令表示指定根

目录下生产文件名为"T002.MP3"的录音文件开始录音;

返回码: →00 表示: OK 开始录音;

01 表示:存储满;

02 表示:出错,不成功;

注意:长文件名匹配前面的 6 个字符, 如果前面 6 个字符一样, 则认为是相同的文件名, 则会覆盖重录

#### <span id="page-14-1"></span>**5.4.5. 指定文件夹中索引录音命令(D7)**

此命令可以指定根目录里生产对应文件名文件进行录音(文件夹名固定 5 字符)

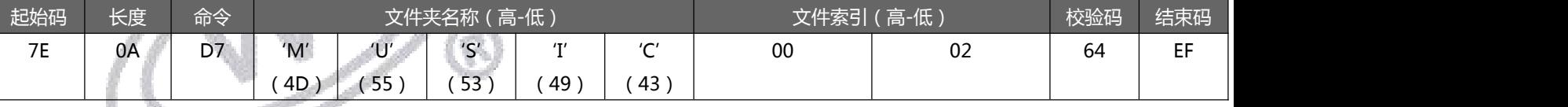

其中: "02"表示文件夹内第二段语音。只有文件夹名和文件名以 ASCLL 码的形式存在;以上指令表示指定根目录下

文件夹名为"MUSIC"内生成文默认第二个录音文件,开始录音,如无"MUSIC"文件夹则自动生成此文件夹;

返回码: 00 表示:OK 开始录音;

01 表示:存储满;

02 表示:出错,不成功;

注: 指定按照索引录音, 默认录音文件名为 REXXX.MP3, 三位数, 最大录音索引数 999。

#### <span id="page-14-2"></span>**5.4.6. 指定文件夹中内文件名录音命令(D8)**

此命令可以指定根目录里生产对应文件名文件进行录音(文件夹名固定 5 字符,文件名最多 22 个字符)

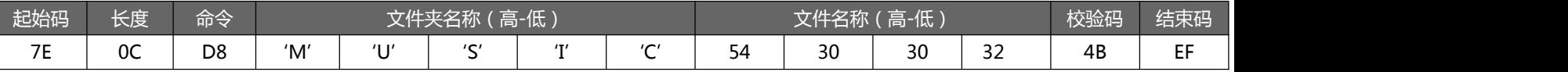

#### -第 14 页- 全国统一服务热线:4008-122-919

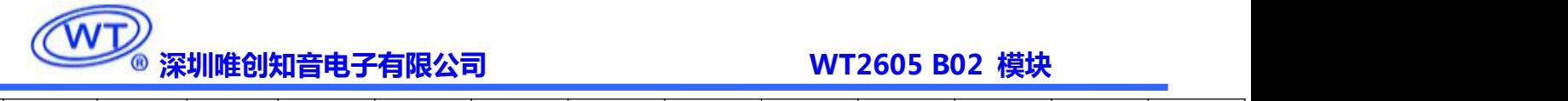

 $(4D)$  (55) (53) (49) (43)  $T'$   $0'$   $0'$   $0'$   $2'$ 

其中: "54、30、 30、 32" 分别为 T002 的 ASCLL 码, 只有文件夹名和文件名以 ASCLL 码的形式存在; 以上指令 表示指定根目录下文件夹名为"MUSIC"内生成文件名为"T002.MP3"的录音文件开始录音,如无"MUSIC"文件夹则 自动生成此文件夹;

返回码: →00 表示: OK 开始录音;

01 表示:存储满;

02 表示:出错,不成功;

注意:长文件名匹配前面的 6 个字符, 如果前面 6 个字符一样, 则认为是相同的文件名, 则会覆盖重录。

#### <span id="page-15-0"></span>**5.4.7. 停止录音命令(D9)**

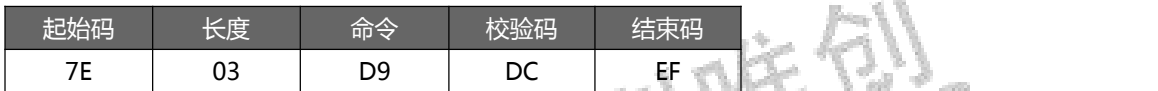

收到该命令后,停止当前录音,并生成完成的录音文件

返回码: →00 表示: OK 停止录音, 并成功生成录音文件 (文件名是录音命令指定的);

<span id="page-15-1"></span>01 表示:FAIL 命令出错,或生成录音文件不成功;

#### **5.4.8. 删除指定索引命令(DA)**

此命令可以指定删除存储体中根目录里对应索引的录音

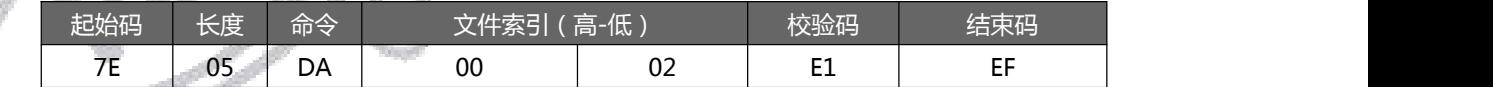

其中:"00,02"表示索引对应的第二个文件;以上指令表示删除根目录下第二个文件命令。

返回码: →00 表示: OK 删除成功;

<span id="page-15-2"></span>01 表示:无此文件;

#### **5.4.9. 删除指定文件名命令(DB)**

此命令可以指定删除存储体中根目录里对应文件名的录音

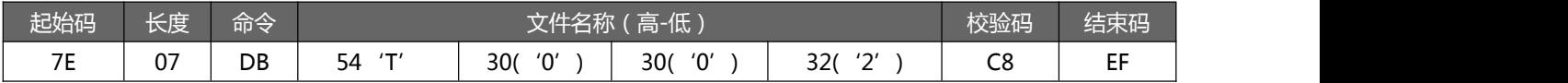

其中: "54、30、 30、 32" 分别为 T002 的 ASCLL 码, 只有文件名以 ASCLL 码的形式存在; 以上指令表示删除根

目录下生产文件名为 "T002.MP3 "的 MP3 文件;

返回码: 00 表示:OK 删除成功;

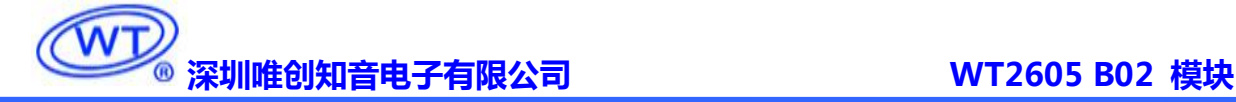

01 表示:无此文件;

#### <span id="page-16-0"></span>**5.4.10. 删除指定文件夹中内对应索引文件命令(DC)**

此命令可以指定删除根目录里对应索引序号文件(文件夹名固定 5 字符)

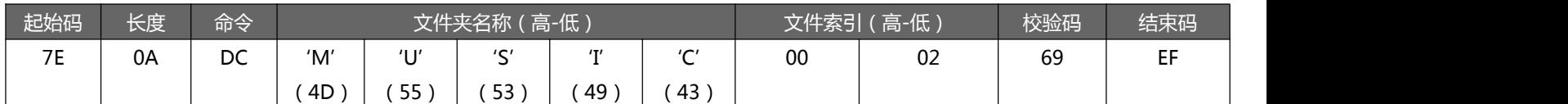

其中:只有文件夹名以 ASCLL 码的形式存在;以上指令表示指定删除根目录下文件夹名为"MUSIC"内索引序号为

0002(第二首)的 MP3 文件;

返回码: 00 表示:OK 删除成功;

<span id="page-16-1"></span>01 表示:无此文件;

#### **5.4.11. 删除指定文件夹中内对应文件名的文件命令(DD)**

此命令可以指定删除根目录里对应文件名文件(文件夹名固定 5 字符, 文件名长度不刚

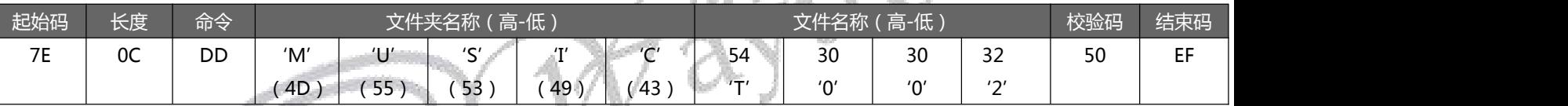

其中: "54、30、 30、 32" 分别为 T002 的 ASCLL 码, 只有文件夹名和文件名以 ASCLL 码的形式存在; 以上指令

表示指定删除根目录下文件夹名为"MUSIC"内文件名为"T002.MP3"的录音文件;

返回码: →00 表示: OK 删除成功;

<span id="page-16-2"></span>01 表示:无此文件;

#### **5.4.12. 全删除命令(DE)**

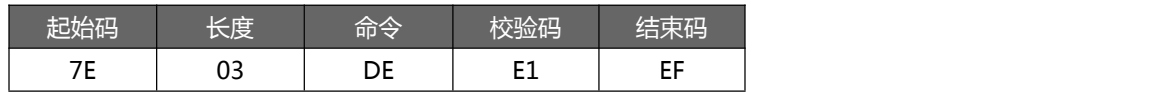

收到该命令后,将会删除存储体内的所有音频文件

返回码: →00 表示: OK 删除成功;

01 表示:删除出错,未执行;

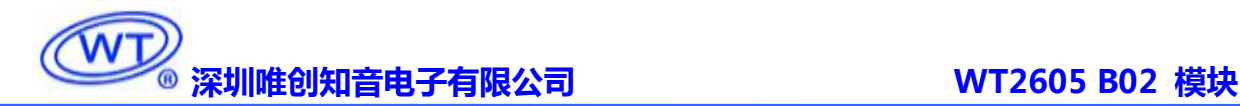

#### <span id="page-17-0"></span>**5.5. 读操作指令**

#### <span id="page-17-1"></span>**5.5.1. 读取当前设置音量(C1)**

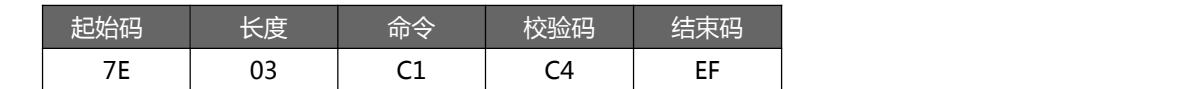

返回格式:

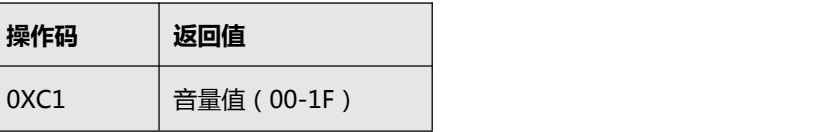

#### <span id="page-17-2"></span>**5.5.2. 读取当前工作状态(C2)**

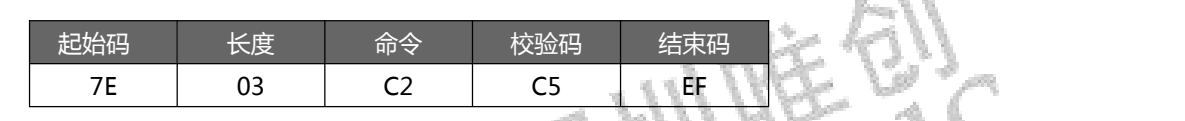

返回格式:

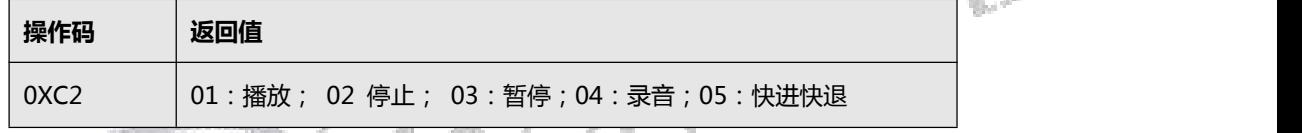

#### <span id="page-17-3"></span>**5.5.3. 读取存储体内音乐文件总数(C5)**

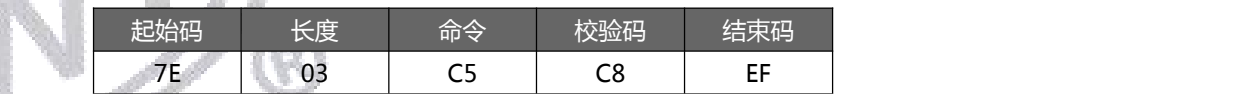

返回格式:

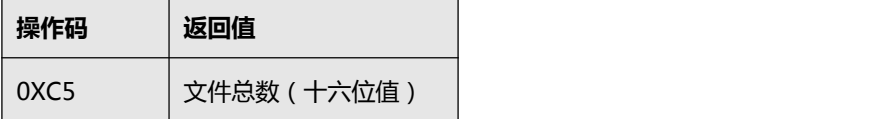

<span id="page-17-4"></span>注意:建议使用 AB 播放命令更新缓存中的文件总数,再读取。否则读取的是上一次更新后缓存中所保存的文件总数。

#### **5.5.4. 读取存储体内指定文件夹的音乐文件总数(C6)**

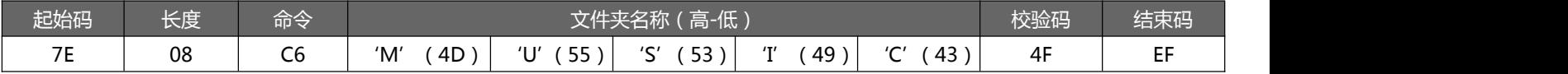

返回格式:

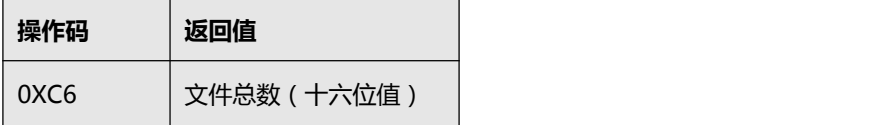

注意:建议使用 AB 播放命令更新缓存中的文件总数,再读取。否则读取的是上一次更新后缓存中所保存的文件总数。

#### <span id="page-18-0"></span>**5.5.5. 读取当前播放文件的曲目号(C9)**

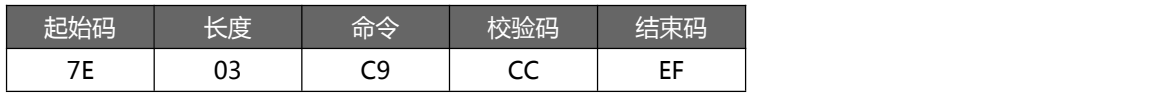

返回格式

返回格式

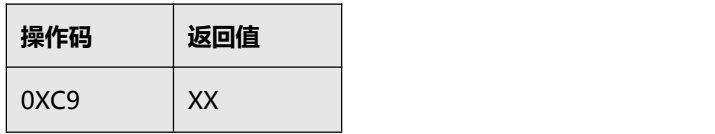

#### <span id="page-18-1"></span>**5.5.6. 读取当前内部存储器与 U 盘的连接状态(CA)**

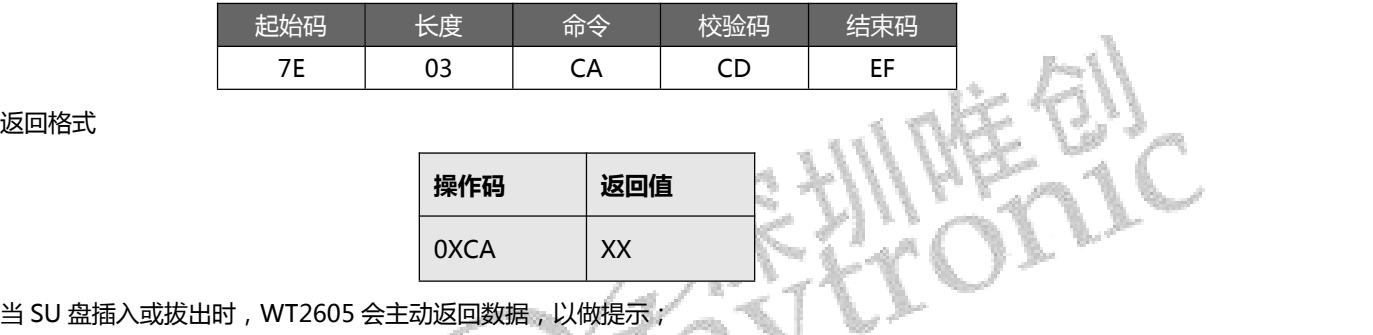

返回值:00 为有内部存储器有 U 盘;01 为有内部存储器无 U 盘;

02 为无内部存储器有 U 盘;03 为无内部存储器无 U 盘;

#### <span id="page-18-2"></span>**5.5.7. 查找文件名是否在根目录下(CB)**

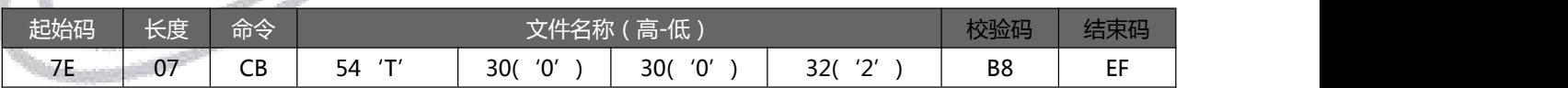

返回码: →00 表示: OK 表示存在;

01 表示:无此文件;

<span id="page-18-3"></span>注意:建议使用 AB 播放命令更新缓存中的文件总数,再读取。否则读取的是上一次更新后缓存中所保存的文件总数。

#### **5.5.8. 查找文件名是否在文件夹的目录下(CC)**

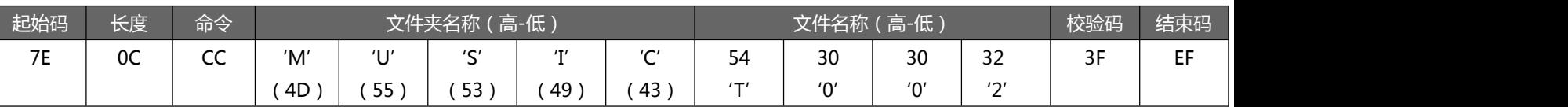

返回码: →00 表示: OK 表示存在;

01 表示:无此文件;

<span id="page-19-0"></span>注意:建议使用 AB 播放命令更新缓存中的文件总数,再读取。否则读取的是上一次更新后缓存中所保存的文件总数。

#### **5.5.9. 读取存储体的剩余空间(CE)**

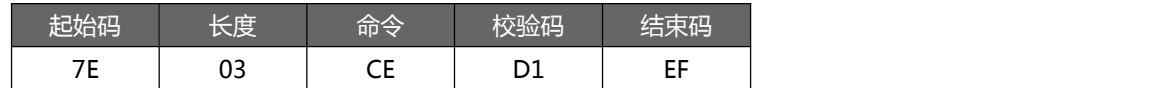

返回格式:

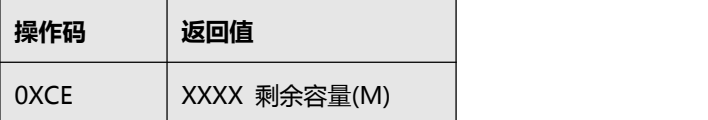

注意:建议使用 AB 播放命令更新缓存中的文件总数,再读取。否则读取的是上一次更新后缓存中所保存的文件总数, 注 意只支持 FAT 文件系统读取剩余容量,其他文件系统不支持读取剩余容量功能。

#### <span id="page-19-1"></span>**6. 使用注意事项**

- 在录音过程中,录音至存储满了,自动结束录音并且返回 01 00;
- 在删除音频文件时,切勿断电或者拔出存储器。这回导致文件损坏,甚至存储器的数据被破坏;
- 录音数据 5 秒保存一次,如果在中途断电,会丢失 5 秒内的录音数据;
- 开始录音和结束录音的命令返回码时间比较久,和存储器文件有关,和存储器的读写速度有关,需要等待接收到返回 码才算执行完成;
- 发送每串命令之间的时间间隔不低于 100ms。

**模块内部有 TF 卡,不能够过波峰焊、回流焊等等**

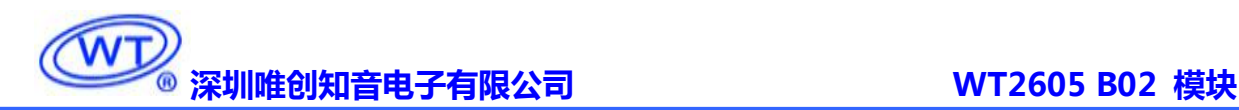

#### <span id="page-20-0"></span>**7. 应用电路图**

#### <span id="page-20-1"></span>**7.1. WT2605B02 麦克风录音及直接驱动喇叭的应用电路**

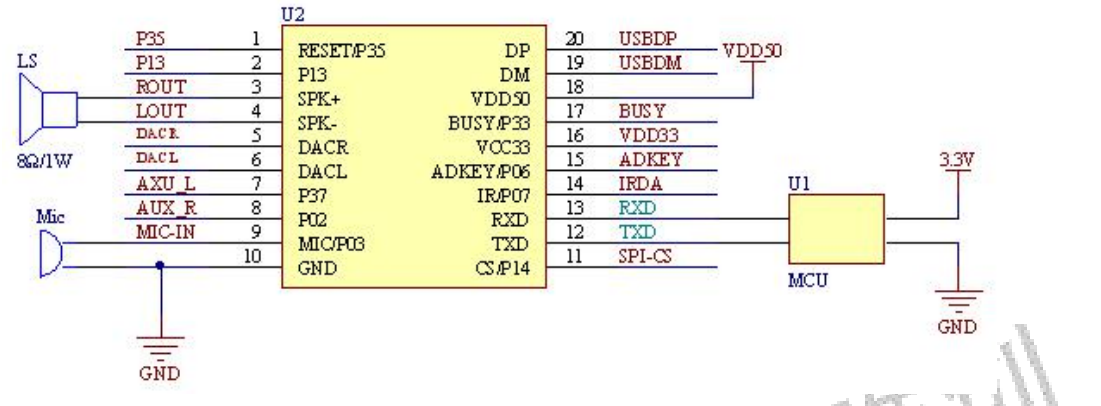

注意: WT2605B02 是 3.3V IO 系统, 可以直接与 3.3V MCU 连接。与 5V 单片机连接需要增加电平转换电路。

#### <span id="page-20-2"></span>**7.2. WT2605B02 LINE IN 录音电路**

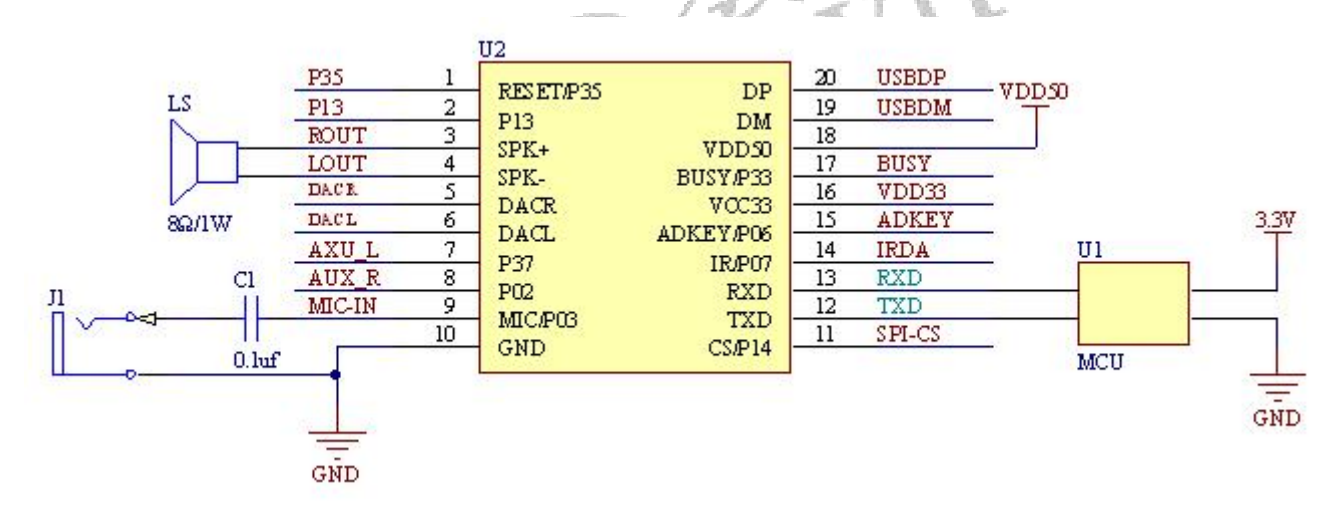

注意: 1. WT2605B02 是 3.3V IO 系统, 可以直接与 3.3V MCU 连接。与 5V 单片机连接需要增加电平转换电路。

- 2. 需要对外部线路输入的音频信号进行单声道录音的场景使用该应用电路。
- 3. 建议外部音频输入信号幅度在 2.8V 内。
- 4. 耦合电容 C1 取值范围一般为 0.1uF~1uF。

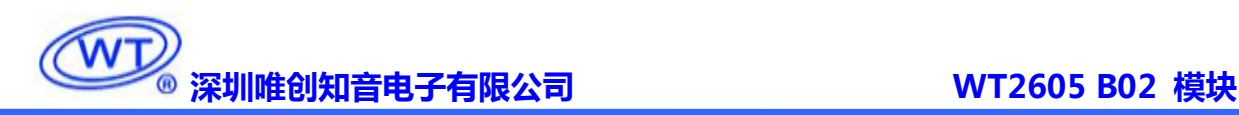

#### <span id="page-21-0"></span>**7.3. WT2605B02 的 AUX 录音电路**

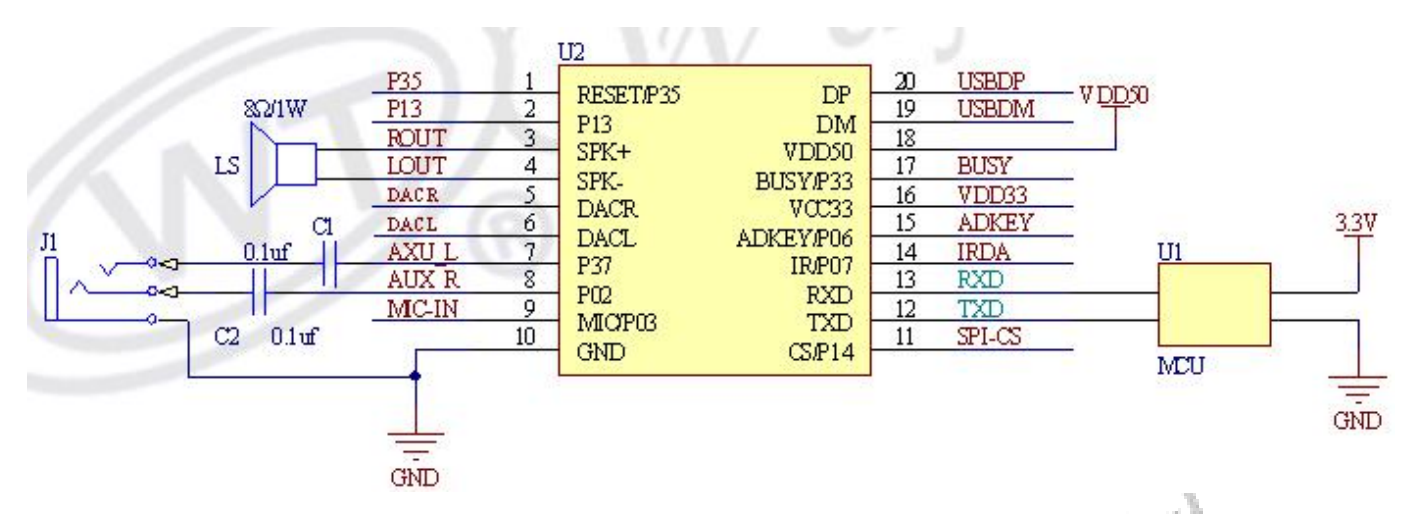

注意: 1. WT2605B02 是 3.3V IO 系统, 可以直接与 3.3V MCU 连接。与 5V 单片机连接需要增加电平转换电路。

- 2. 需要对外部线路输入的音频信号进行立体声录音的场景使用该应用电路。
- 3. 建议外部音频输入信号幅度在 2.8V 内。
- 4. 耦合电容 C1 和 C2 取值范围一般为 0.1uF~10uF。

## <span id="page-21-1"></span>**8.** 封装尺寸

模块大小为 21.21\*18.24\*3.35MM±0.3MM,引脚间距为 2.0MM,尺寸定义如图所示:

单位:mm

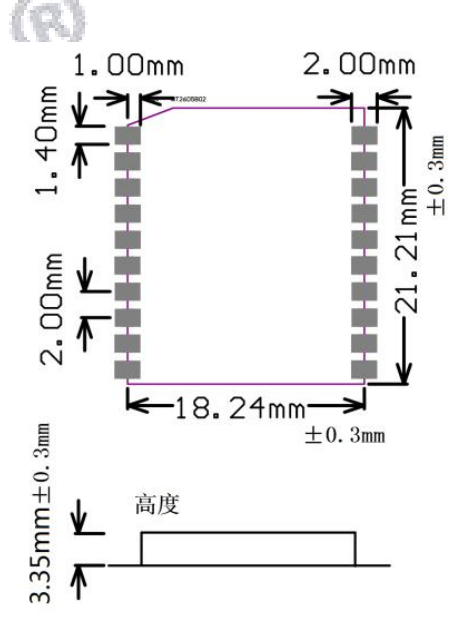

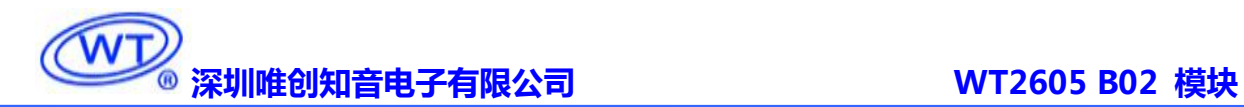

#### **9. 历史版本**

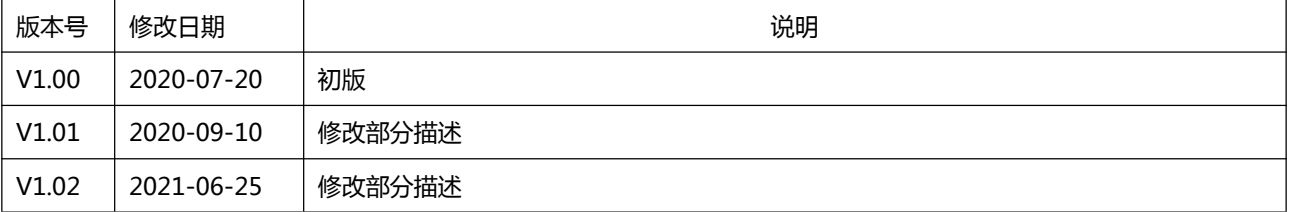

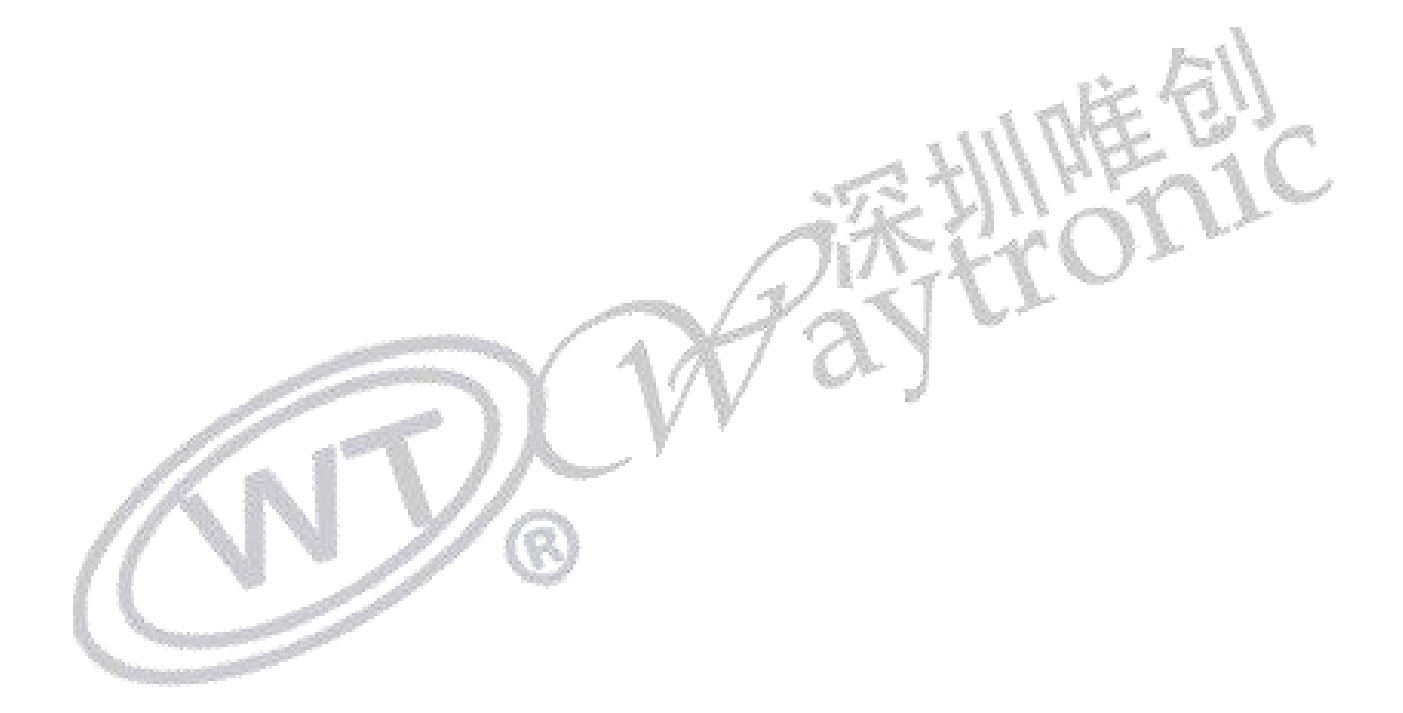

深圳唯创知音电子有限公司(原名**;**广州唯创电子有限公司)――于 1999 年创立于广州市天河区, 为一专注于语音技术研究、语音产品方案设计及控制等软、硬件设计的高新技术公司。业务范围涉及电 话录音汽车电子、多媒体、家居防盗、通信、家电、医疗器械、工业自动化控制、玩具及互动消费类产 品等领域。团队有着卓越的 IC 软、硬件开发能力和设计经验,秉持着「积极创新、勇于开拓、满足顾 客、团队合作一的理念,为力争打造"语音业界"的领导品牌。

我公司是一家杰出的语音芯片厂家,从事语音芯片研究及外围电路开发;同时为有特别需求的客户 制订语音产品开发方案,并且落实执行该方案,完成产品的研发、测试,声音处理,直至产品的实际应 用指导等一系列服务。经过多年的发展,公司形成了一个完善的新品流程体系,能快速研发出新品以及 完善产品。语音芯片系列包含:WT2605、WT2003、WT5001、WT588D、WTH、WTV、WTN 等,每一 款语音芯片我们都追求精益求精、精雕细琢不断开发和完善,以求更佳的品质、更好的体现语音 IC 的 实用价值。产品、模块、编辑软件等的人性化设计,使得客户的使用更方便。于2006年成立的北京 唯创虹泰分公司主要以销售完整的方案及成熟产品为宗旨,以便于为国内北方客户提供更好的服务。

不仅如此,还推出的多种语音模块,如 WT2605 录音模块,通过外围电路的扩展,更贴近广大用户 的需求。

我们也是 MP3 芯片研发生产厂家。随着公司的外围技术扩展, 在 2004 年开始生产 MP3 芯片, 以及 提供 MP3 方案。在同行里面有相当高的知名度, 到现在 (2014-4) 为止更新换代一起出了 8 种 MP3 解 决方案,并且得到市场的广泛认可。其中的 WT2605、WT2003 等芯片以音质表现极其优秀不断被客户 所接受并使用。

在语音提示器方面,我们也从事于语音提示器生产厂家:经过多年的技术储备,开始向语音提示器 领域拓展,并且得到了可喜的成果,成为语音提示器生产厂家里的一员。根据探头的类别:有超声波语 音提示器,红外人体感应语音提示器,光感应语音提示器。 同时也针对不同的领域开发了:自助银行 语音提示器,欢迎光临迎宾器,语音广告机,语音门铃等等产品。可以肯定将来会有更多的新产品上市, 来满足广大的用户的需求。让我们的生活更加智能化,人性化。

总公司名称:深圳唯创知音电子有限公司 电话:0755-29605099 0755-29606621 0755-29606993 传真:0755-29606626 全国统一服务热线:4008-122-919

E-mail:WT1999@waytronic.com 网址:<http://www.waytronic.com>

地址:广东省深圳市宝安区福永镇福安机器人产业园 11 栋 4 楼

分公司名称:广州唯创电子有限公司 电话: 020-85638557 E-mail: <864873804@qq.com> 网址: [www.w1999c.com](http://www.w1999c.com) 地址:广州市花都区天贵路 62 号 TGO 天贵科创 D 座 409室

分公司名称:北京唯创虹泰科技有限公司 电话:010-89756745 传真:010-89750195

E-mail:[BHL8664@163.com](mailto:BHL8664@163.com) 网址:[www.wcht1998.com.cn](http://www.wcht1998.com.cn)

地址:北京昌平区立汤路 186 号龙德紫金 3 号楼 902 室